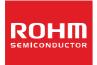

# **Standard LCD Segment Drivers**

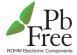

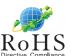

BU9795ZKS2

MAX 140 segments (SEG35×COM4)

#### Features

- Integrated RAM for display data (DDRAM) : 35 x 4bit (Max 140 Segment)
- LCD drive output :
  - 4 Common output, Max 35Segment output
- Integrated Buffer AMP for LCD driving
- Integrated Oscillator circuit
- No external components
- Low power consumption design

### Applications

- Telephone
- FAX
- Portable equipment (POS, ECR, PDA etc.)
- DSC
- DVC
- Car audio
- Home electrical appliance
- Meter equipment

etc.

### Key Specifications

■ Supply Voltage Range: +2.5V to +5.5V Operating Temperature Range: -40°C to +85°C Max Segments: 140 Segments
■ Display Duty: 1/4

■ Bias: 1/2, 1/3 selectable
■ Interface: 3wire serial interface

### Packages

W (Typ.) x D (Typ.) x H (Max.)

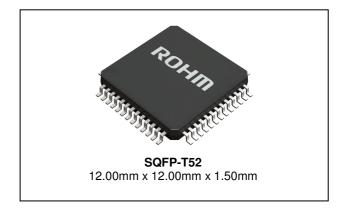

### Typical Application Circuit

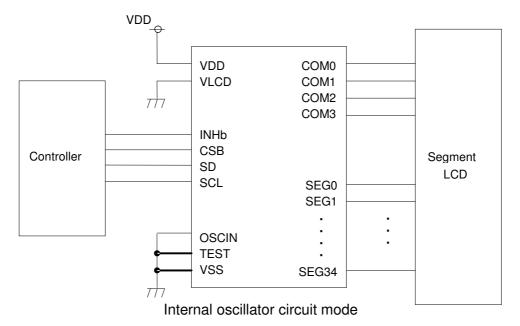

Figure 1. Typical application circuit

### ●Block Diagrams / Pin Configurations / Pin Descriptions

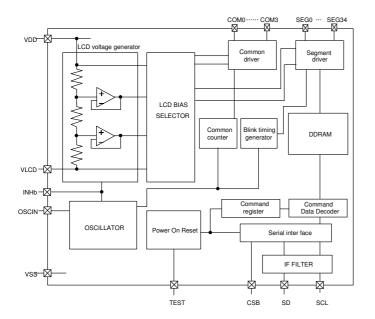

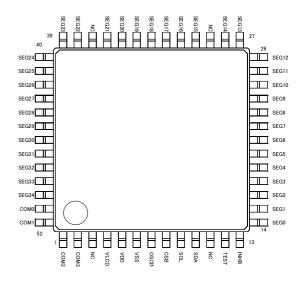

Figure 2. Block Diagram

Figure 3. Pin Configuration (TOP VIEW)

Table 1 Pin Description

| Pin name | Pin No.                  | I/O | Function                                                                                                    |
|----------|--------------------------|-----|----------------------------------------------------------------------------------------------------|
| INHb     | 13                       | I   | Input terminal for turn off display H: turn on display L: turn off display                                                           |
| TEST     | 12                       | I   | Test input (ROHM use only) Must be connect to VSS                                                                                    |
| OSCIN    | 7                        | I   | External clock input Ex clock and Int clock can be changed by command. Must be connect to VSS when use internal oscillation circuit. |
| SD       | 10                       | 1   | serial data input                                                                                                    |
| SCL      | 9                        | 1   | serial data transfer clock                                                                                                    |
| CSB      | 8                        | I   | Chip select : "L" active                                                                                                    |
| VSS      | 6                        |     | GND                                                                                                    |
| VDD      | 5                        |     | Power supply                                                                                                    |
| VLCD     | 4                        |     | Power supply for LCD driving                                                                                                    |
| SEG0-34  | 14-28,<br>30-36<br>38-50 | 0   | SEGMENT output for LCD driving                                                                                                    |
| COM0-3   | 51-52,<br>1-2            | 0   | COMMON output for LCD driving                                                                                                    |

### ● Absolute Maximum Ratings (VSS=0V)

| Parameter                     | Symbol | Ratings         | Unit | Remark                                                               |
|-------------------------------|--------|-----------------|------|----------------------------------------------------------------------|
| Power supply voltage1         | VDD    | -0.5 to +7.0    | V    | Power supply                                                         |
| Power supply voltage2         | VLCD   | -0.5 to VDD     | V    | LCD drive voltage                                                    |
| Power dissipation             | Pd     | 0.85            | W    | When use more than Ta=25°C, subtract 8.5mW per degree (Package only) |
| Input voltage range           | VIN    | -0.5 to VDD+0.5 | V    |                                                                      |
| Operational temperature range | Topr   | -40 to +85      | °C   |                                                                      |
| Storage temperature range     | Tstg   | -55 to +125     | °C   |                                                                      |

### ■ Recommended Operating Ratings(Ta=-40°C to +85°C, VSS=0V)

| Parameter             | Symbol | Ratings |      |             | Unit  | Remark            |  |
|-----------------------|--------|---------|------|-------------|-------|-------------------|--|
| Farameter             | Symbol | Min.    | Тур. | Max.        | Offic | nemark            |  |
| Power Supply voltage1 | VDD    | 2.5     | -    | 5.5         | ٧     | Power supply      |  |
| Power Supply voltage2 | VLCD   | 0       | -    | VDD<br>-2.4 | ٧     | LCD drive voltage |  |

<sup>\*</sup> Please use VDD-VLCD≥2.4V condition.

### Electrical Characteristics

DC Characteristics (VDD=2.5V to 5.5V, VSS=0V, Ta=-40°C to +85°C, unless otherwise specified)

| Parameter               |     | Symbol |        | Unit | Conditions |       |                                                                            |
|-------------------------|-----|--------|--------|------|------------|-------|----------------------------------------------------------------------------|
| Farameter               |     | Symbol | MIN    | TYP  | MAX        | Offic | Conditions                                                                 |
| "H" level input voltage |     | VIH    | 0.7VDD | 1    | VDD        | V     |                                                                            |
| "L" level input voltage |     | VIL    | VSS    | -    | 0.3VDD     | V     |                                                                            |
| "H" level input current |     | IIH    | -      | -    | 1          | μΑ    |                                                                            |
| "L" level input current |     | IIL    | -1     | -    | -          | μΑ    |                                                                            |
| LCD Driver SEG          |     | RON    | -      | 3.5  | -          | kΩ    | lload=±10μA                                                                |
| on resistance           | COM | RON    | -      | 3.5  | -          | kΩ    |                                                                            |
| VLCD supply voltage     |     | VLCD   | 0      | -    | VDD -2.4   | ٧     | VDD-VLCD≥2.5V                                                              |
| Standby current         |     | Ist    | -      | -    | 5          | μΑ    | Display off, Oscillator off                                                |
| Power consumption 1     |     | IDD1   | -      | 12.5 | 30         | μΑ    | VDD=3.3V, Ta=25°C,<br>Power save mode1, FR=70Hz<br>1/3 bias, Frame inverse |
| Power consumption 2     |     | IDD2   | -      | 20   | 40         | μΑ    | VDD=3.3V, Ta=25°C,<br>Normal mode, FR=80Hz<br>1/3 bias, Line inverse       |

### ● Electrical Characteristics - continued

Oscillation Characteristics (VDD=2.5V to 5.5V,VSS=0V, Ta=-40°C to +85°C)

| Parameter        | Symbol | Limits |     |     | Unit | Conditions        |  |
|------------------|--------|--------|-----|-----|------|-------------------|--|
| Farameter        | Symbol | MIN    | TYP | MAX | UIII | Conditions        |  |
| Frame frequency  | fclk   | 56     | 80  | 104 | Hz   | FR = 80Hz setting |  |
| Frame frequency1 | fclk1  | 70     | 80  | 90  | Hz   | VDD=3.5V, 25°C    |  |

MPU interface Characteristics(VDD=2.5V to 5.5V,VSS=0V, Ta=-40°C to +85°C)

| Dorometer           | Cumbal | Limits |     |     | Unit | Conditions |  |
|---------------------|--------|--------|-----|-----|------|------------|--|
| Parameter           | Symbol | MIN    | TYP | MAX | Unit | Conditions |  |
| Input rise time     | tr     | -      | -   | 80  | ns   |            |  |
| Input fall time     | tf     | -      | -   | 80  | ns   |            |  |
| SCL cycle time      | tSCYC  | 400    | -   | -   | ns   |            |  |
| "H" SCL pulse width | tSHW   | 100    | -   | -   | ns   |            |  |
| "L" SCL pulse width | tSLW   | 100    | -   | -   | ns   |            |  |
| SD setup time       | tSDS   | 20     | -   | -   | ns   |            |  |
| SD hold time        | tSDH   | 50     | -   | -   | ns   |            |  |
| CSB setup time      | tCSS   | 50     | -   | -   | ns   |            |  |
| CSB hold time       | tCSH   | 50     | -   | -   | ns   |            |  |
| "H" CSB pulse width | tCHW   | 50     | -   | -   | ns   |            |  |

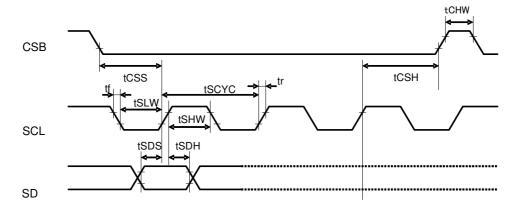

Figure 4. Interface Timing

### ●I/O equivalent circuit

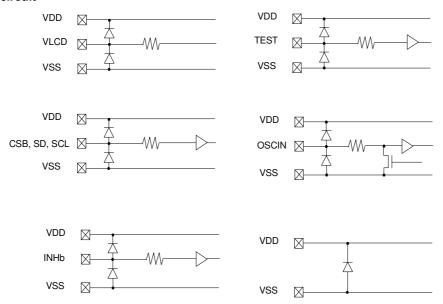

Figure 5. I/O equivalent circuit

### ●Example of recommended circuit

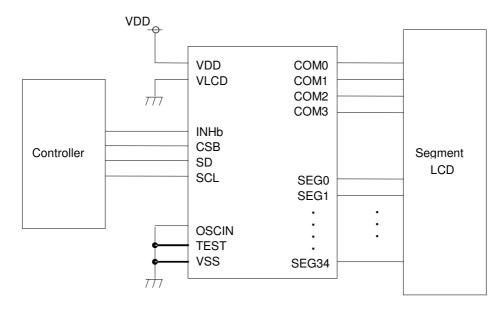

Using internal oscillator circuit mode

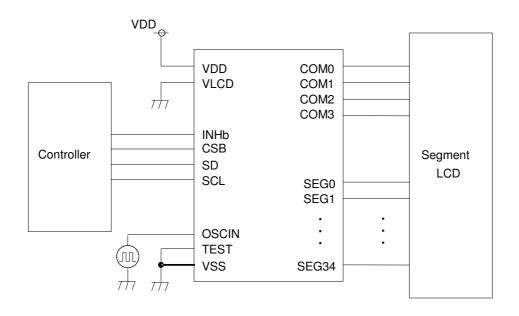

Using external oscillator mode

Figure 6. Recommended circuit

### Function Description

OCommand and data transfer method

O3-SPI (3wire Serial interface)

This device is controlled by 3-wire signal (CSB, SCL, and SD).

First, Interface counter is initialized with CSB="H", and CSB="L" makes SD and SCL input enable.

The protocol of 3-SPI transfer is as follows.

Each command starts with Command or Data judgment bit (D/C) as MSB data, followed by D6 to D0 during CSB ="L".

(Internal data is latched at the rising edge of SCL, it is converted to 8bits parallel data at the falling edge of 8th CLK.)

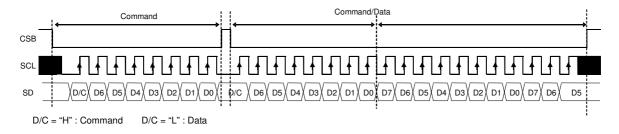

Figure 7. 3-SPI Command/Data transfer format

#### OCommand transfer method

After CSB="H"→"L", 1st byte is always a command input.

MSB of the command input data will be judged that the next byte data, it is a command or display data (This bit is called "command or data judgment bit").

When set "command or data judge bit"='1', next byte will be (continuously) command.

When set "command or data judge bit"='0', next byte data is display data.

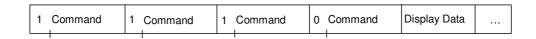

Once it becomes display data transfer condition, it will not be back to command input condition even if D/C=1.

So if you want to send command data again, please set CSB="L"→"H".

(CSB "L"→"H" will cancel data transfer condition.)

Command transfer is done by 8bits unit, so if CSB="L"→"H" with less than 8bits data transfer, command will be cancelled.

It will be able to transfer command with CSB="L" again.

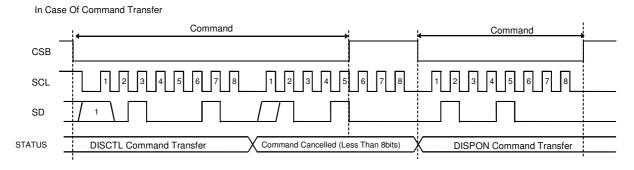

Figure 8. Command transfer format

OWrite display data and transfer method

This LSI has Display Data RAM (DDRAM) of 35×4=140bit.

The relationship between data input and display data, DDRAM data and address are as follows.

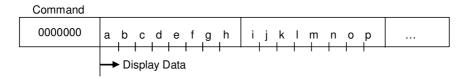

8 bit data will be stored in DDRAM. The address to be written is the address specified by ADSET command, and the address is automatically incremented in every 4bit data.

Data can be continuously written in DDRAM by transmitting Data continuously.

(When RAM data is written successively after writing RAM data to 22h (SEG34), the address is returned to 00h (SEG0) by the auto-increment function.

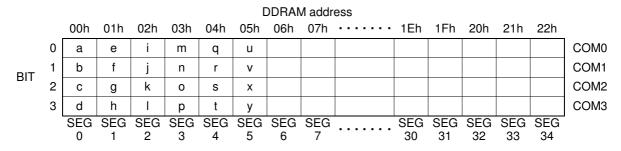

As data transfer to DDRAM happens every 4bit data, it will be cancelled if it changes CSB="L"→"H" before 4bits data transfer.

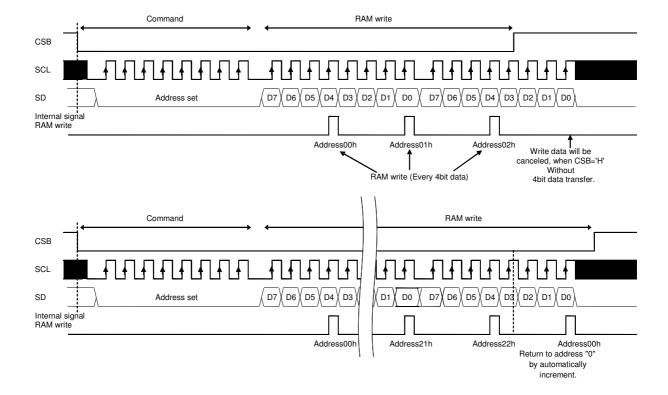

Figure 9. Data Transfer Format

#### **OOSCILLATOR**

There are two kinds of clock for logic and analog circuit; from internal oscillator circuit or external clock input. If internal oscillator circuit will be used, OSCIN must be connected to VSS.

\*When you use external clock, execute ICSET command and connect OSCIN to external clock.

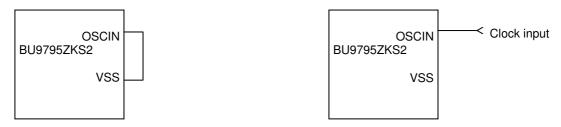

Figure 10. Internal oscillator circuit mode

Figure 11. External clock mode

#### **OLCD Driver Bias Circuit**

This LSI generates LCD driving voltage with on-chip Buffer AMP.

And it can drive LCD at low power consumption.

\*1/3 and 1/2Bias can be set in MODESET command.

\*Line and frame inversion can be set in DISCTL command.

Refer to "LCD driving waveform" about each LCD driving waveform.

### OBlink timing generator

This device has Blinking function.

\*This LSI is able to set blink mode with BLKCTL command.

Blink frequency varies widely by characteristic of fCLK, when internal oscillation circuit.

Refer to Oscillation Characteristics for more details on fCLK.

### OReset (initial) condition

Initial condition after execute SOFTWARE RESET is as follows.

- · Display is OFF.
- DDRAM address is initialized (DDRAM Data is not initialized).

Refer to Command Description about initialize value of register.

### ■Command / Function List

**Description List of Command / Function** 

| No. | Command                   | Function               |
|-----|---------------------------|------------------------|
| 1   | Mode Set (MODESET)        | Set LCD drive mode     |
| 2   | Address Set (ADSET)       | Set LCD display mode 1 |
| 3   | Display Control (DISCTL)  | Set LCD display mode 2 |
| 4   | Set IC Operation (ICSET)  | Set IC operation       |
| 5   | Blink Control (BLKCTL)    | Set blink mode         |
| 6   | All Pixel Control (APCTL) | Set pixel condition    |

### Detailed Command Description

D7 (MSB) is bit for command or data judgment. Refer to Command and data transfer method.

C: 0: Next byte is RAM write data.

1 : Next byte is command.

### OMode Set (MODE SET)

| MSB |    |    |    |    |    |    | LSB |
|-----|----|----|----|----|----|----|-----|
| D7  | D6 | D5 | D4 | D3 | D2 | D1 | D0  |
| С   | 1  | 0  | *  | P3 | P2 | *  | *   |

(\* : Don't care)

Set display ON and OFF

| Setting              | P3 | Reset initialize condition |
|----------------------|----|----------------------------|
| Display OFF(DISPOFF) | 0  | 0                          |
| Display ON(DISPON)   | 1  |                            |

Display OFF: Regardless of DDRAM data, all SEGMENT and COMMON output will be stopped after 1 frame of data write. Display OFF mode will be finished by Display ON.

Display ON : SEGMENT and COMMON output will be active and start to read the display data from DDRAM.

(Note) It is not synchronize with display frame, when it will be controlled display ON/OFF with INHb terminal.

### Set bias level

| Setting  | P2 | Reset initialize condition |
|----------|----|----------------------------|
| 1/3 Bias | 0  | 0                          |
| 1/2 Bias | 1  |                            |

Refer to LCD driving waveform.

### OAddress set (ADSET)

| MSB |    |    |    |    |    |    | LSB |
|-----|----|----|----|----|----|----|-----|
| D7  | D6 | D5 | D4 | D3 | D2 | D1 | D0  |
| С   | 0  | 0  | P4 | P3 | P2 | P1 | P0  |

Address data is specified in P[4:0] and P2 (ICSET command) as follows.

| LSB |
|-----|
|     |

| Internal register   | Address [5] | Address [4] | <br>Address [0] |
|---------------------|-------------|-------------|-----------------|
| Bit of each command | ICSET [P2]  | ADSET [P4]  | <br>ADSET [P0]  |

The address is 00h in reset condition. The valid address is 00h to 22h. Another address is invalid, (otherwise address will be set to 00h.) P2 of ICSET command is only to define either MSB of address is "1" or "0". Address counter will be set only when ADSET command is executed.

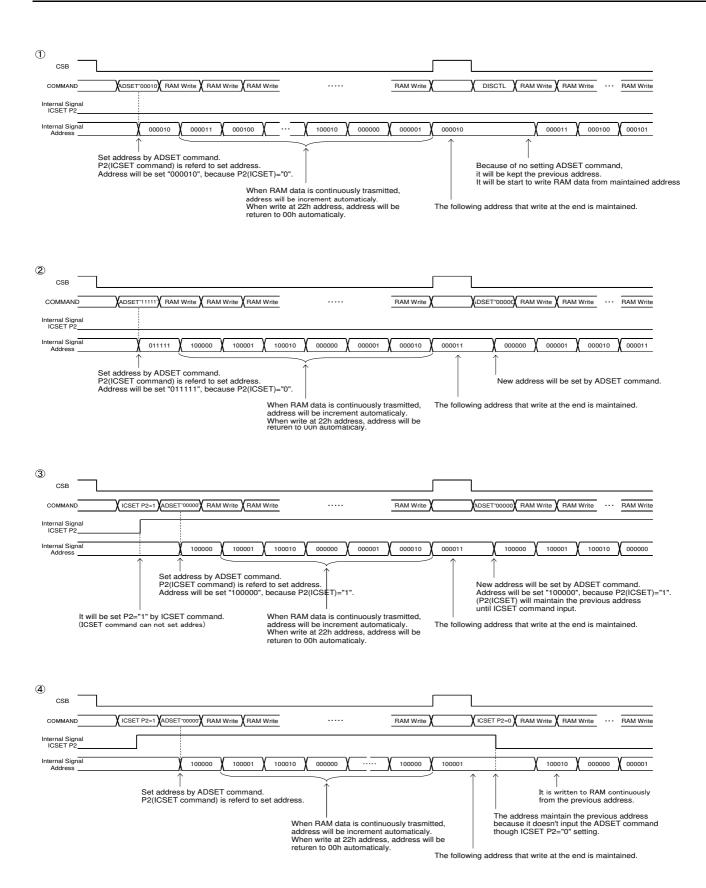

Figure 12. Address Set sequence

### ODisplay control (DISCTL)

| MSB | LSB |
|-----|-----|
|     |     |

| ĺ | D7 | D6 | D5 | D4 | D3 | D2 | D1 | D0 |
|---|----|----|----|----|----|----|----|----|
|   | С  | 0  | 1  | P4 | P3 | P2 | P1 | P0 |

Set Frame frequency

| Setting | P4 | P3 | Reset initialize condition |
|---------|----|----|----------------------------|
| 80Hz    | 0  | 0  | 0                          |
| 71Hz    | 0  | 1  |                            |
| 64Hz    | 1  | 0  |                            |
| 53Hz    | 1  | 1  |                            |

<sup>\*</sup> About the characteristics of FR, refer to Oscillation characteristics.

### Set LCD drive waveform

| 001 202 01110 11010101111 |    |                            |
|---------------------------|----|----------------------------|
| Setting                   | P2 | Reset initialize condition |
| Line inversion            | 0  | 0                          |
| Frame inversion           | 1  |                            |

### Set Power save mode

| Setting           | P1 | P0 | Reset initialize condition |
|-------------------|----|----|----------------------------|
| Power save mode 1 | 0  | 0  |                            |
| Power save mode 2 | 0  | 1  |                            |
| Normal mode       | 1  | 0  | 0                          |
| High power mode   | 1  | 1  |                            |

<sup>\*</sup>VDD-VLCD≥3.0V is required for High power mode.

### (Reference current consumption data)

| Setting           | Reset initialize condition |
|-------------------|----------------------------|
| Power save mode 1 | ×0.5                       |
| Power save mode 2 | ×0.67                      |
| Normal mode       | ×1.0                       |
| High power mode   | ×1.8                       |

<sup>\*</sup>Above current consumption data is reference value. It depends on panel load.

(Note) Frame rate FR / LCD drive waveform / Power save mode SR will effect display image.

Select the best value in point of current consumption and display image using LCD panel (under real application).

| Mode               | Screen flicker | Display image / contrast |
|--------------------|----------------|--------------------------|
| Frame frequency    | 0              | -                        |
| LCD drive waveform | 0              | 0                        |
| Power save mode    | -              | 0                        |

### OSet IC Operation (ICSET)

| MSB |    |    |    |    |    |    | LSB |
|-----|----|----|----|----|----|----|-----|
| D7  | D6 | D5 | D4 | D3 | D2 | D1 | D0  |
| С   | 1  | 1  | 0  | 1  | P2 | P1 | P0  |

P2: MSB data of DDRAM address. Please refer to "ADSET" command.

| Setting        | P2 | Reset initialize condition |
|----------------|----|----------------------------|
| Address MSB'0' | 0  | 0                          |
| Address MSB'1' | 1  |                            |

#### Set Software Reset condition

| Setting        | P1 |
|----------------|----|
| No operation   | 0  |
| Software Reset | 1  |

When "Software Reset" is executed, this LSI will be reset to initial condition.

If software reset is executed, the value of P2 and P1 will be ignored and they will be set initialized condition. (Refer to "Reset initial condition")

Switch between internal clock and external clock.

| Setting              | P0 | Reset initialize condition |
|----------------------|----|----------------------------|
| Internal clock       | 0  | 0                          |
| External clock input | 1  |                            |

For internal clock : OSCIN is connected to VSS. For external clock input : Input external clock into OSCIN.

<external Clock Frame frequency calculation>

DISCTL 80Hz select : Frame frequency [Hz] = external clock[Hz] / 512 DISCTL 71Hz select : Frame frequency [Hz] = external clock[Hz] / 576 DISCTL 64Hz select : Frame frequency [Hz] = external clock[Hz] / 648 DISCTL 53Hz select : Frame frequency [Hz] = external clock[Hz] / 768

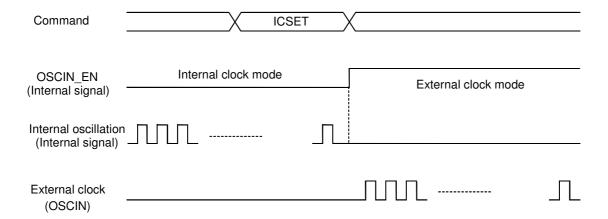

Figure 13. OSCMODE switching timing

### OBlink control (BLKCTL)

| MSB |    |    |    |    |    |    | LSB |
|-----|----|----|----|----|----|----|-----|
| D7  | D6 | D5 | D4 | D3 | D2 | D1 | D0  |
| O   | 1  | 1  | 1  | 0  | *  | P1 | P0  |

### Set blink condition

| Setting (Hz) | P1 | P0 | Reset initialize condition |
|--------------|----|----|----------------------------|
| OFF          | 0  | 0  | 0                          |
| 0.5          | 0  | 1  |                            |
| 1            | 1  | 0  |                            |
| 2            | 1  | 1  |                            |

### OAll pixel control (APCTL)

MSB LSB D4 D3 D7 D6 D5 D2 D1 D0 С 1 1 1 P1 P0

All display set ON. OFF

| 7 th diopidy out of 1. Of 1 |    |                            |
|-----------------------------|----|----------------------------|
| Setting                     | P1 | Reset initialize condition |
| Normal                      | 0  | 0                          |
| All pixel ON                | 1  |                            |

| Setting       | P0 | Reset initialize condition |
|---------------|----|----------------------------|
| Normal        | 0  | 0                          |
| All pixel OFF | 1  |                            |

All pixels ON : All pixels are ON regardless of DDRAM data.
All pixels OFF : All pixels are OFF regardless of DDRAM data.

(Note) All pixels ON/OFF is effective only at the time of "Display ON" status.

The data of DDRAM do not change with this command.

If both P1 and P0='1', APOFF is selected. APOFF has higher priority than APON.

### ●LCD driving waveform

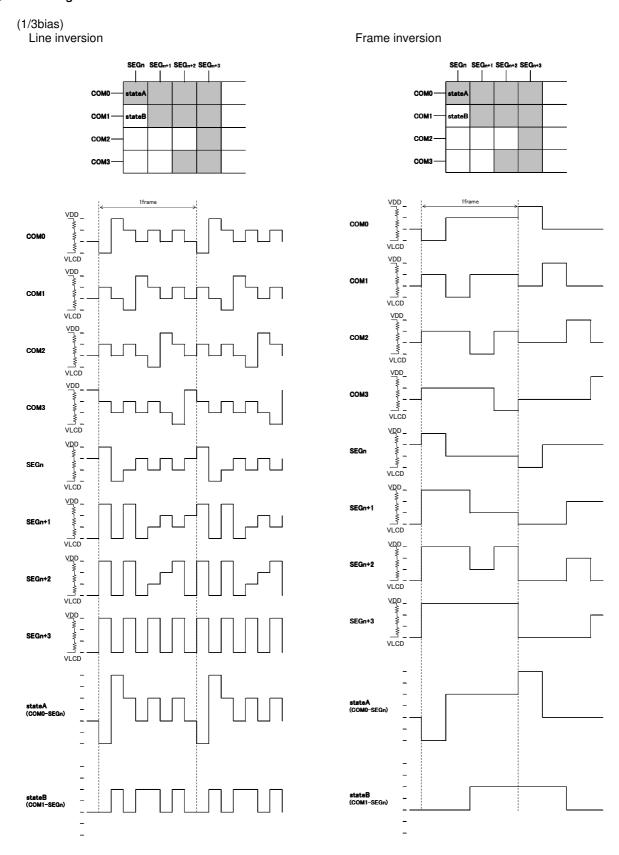

Figure 14. Line inversion waveform(1/3bias)

Figure 15. Frame inversion waveform(1/3bias)

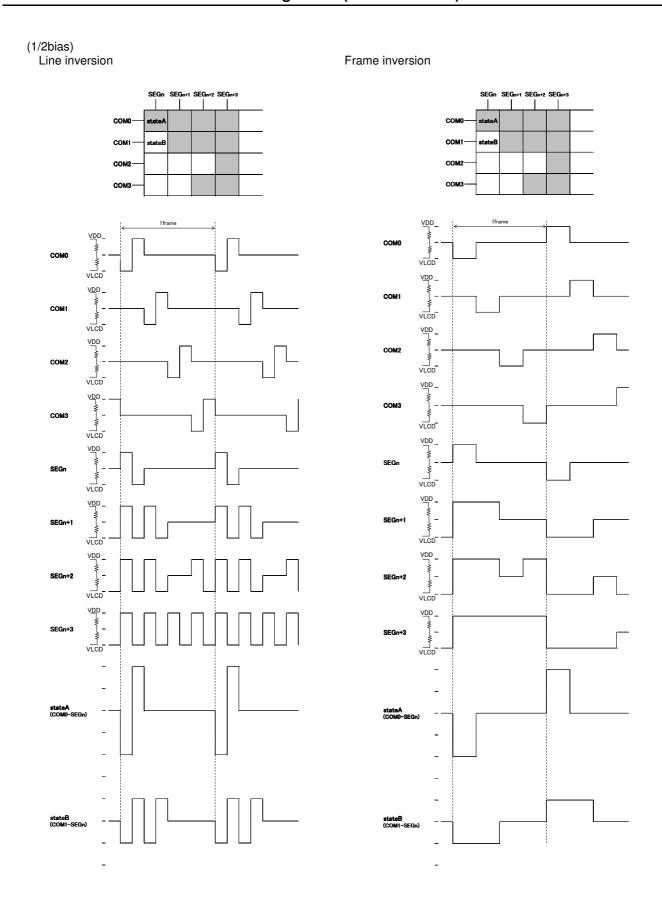

Figure 16. Line inversion waveform(1/2bias)

Figure 17. Frame inversion waveform(1/2bias)

### Example of display data

If LCD layout pattern is shown as in Figure 28, Figure 29 and DDRAM data is shown as in Table 5, display pattern will be shown as in Figure 30.

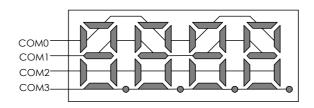

Figure 18. Example COM line pattern

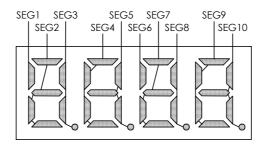

Figure 19. Example SEG line pattern

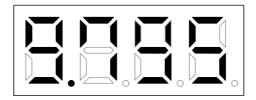

Figure 20. Example Display pattern

| Table 5. | DDRA | M Da | ıta ma | ар     |        |        |        |        |        |        |        |        |        |        |        |        |        |        |        |        |        |
|----------|------|------|--------|--------|--------|--------|--------|--------|--------|--------|--------|--------|--------|--------|--------|--------|--------|--------|--------|--------|--------|
|          |      | S    | S      | S      | S      | S      | S      | S      | S      | S      | S      | S      | S      | S      | S      | S      | S      | S      | S      | S      | S      |
|          |      | G    | E<br>G | E<br>G | E<br>G | E<br>G | E<br>G | E<br>G | E<br>G | E<br>G | E<br>G | E<br>G | E<br>G | E<br>G | E<br>G | E<br>G | E<br>G | E<br>G | E<br>G | E<br>G | E<br>G |
|          |      | 0    | 1      | 2      | 3      | 4      | 5      | 6      | 7      | 8      | 9      | 10     | 11     | 12     | 13     | 14     | 15     | 16     | 17     | 18     | 19     |
| COM0     | D0   | 0    | 1      | 1      | 0      | 1      | 1      | 1      | 1      | 0      | 1      | 0      | 0      | 0      | 0      | 0      | 0      | 0      | 0      | 0      | 0      |
| COM1     | D1   | 0    | 0      | 1      | 1      | 1      | 0      | 0      | 1      | 1      | 1      | 1      | 0      | 0      | 0      | 0      | 0      | 0      | 0      | 0      | 0      |
| COM2     | D2   | 0    | 0      | 0      | 1      | 0      | 1      | 0      | 0      | 1      | 0      | 1      | 0      | 0      | 0      | 0      | 0      | 0      | 0      | 0      | 0      |
| COM3     | D3   | 0    | 0      | 1      | 1      | 0      | 0      | 0      | 1      | 0      | 1      | 0      | 0      | 0      | 0      | 0      | 0      | 0      | 0      | 0      | 0      |
| Address  |      | 00h  | 01h    | 02h    | 03h    | 04h    | 05h    | 06h    | 07h    | 08h    | 09h    | 0Ah    | 0Bh    | 0Ch    | 0Dh    | 0Eh    | 0Fh    | 10h    | 11h    | 12h    | 13h    |

### ●Initialize sequence

Please follow sequence below after Power-On to set this device to initial condition.

Power on

CSB 'H' ...I/F initialize condition

CSB 'L' ...I/F Data transfer start

Execute Software Reset by sending ICSET command

### Start sequence

OStart sequence example 1

| No. | ence example 1<br>Input | D7 | D6 | D5 | D4 | D3 | D2 | D1 | D0 | Descriptions            |
|-----|-------------------------|----|----|----|----|----|----|----|----|-------------------------|
| 1   | Power on                |    |    |    |    |    |    |    |    | VDD=0 to 5V (Tr=0.1ms)  |
|     | <b>↓</b>                |    |    |    |    |    |    |    |    |                         |
| 2   | wait 100us              |    |    |    |    |    |    |    |    | Initialize IC           |
|     | <b>↓</b>                |    |    |    |    |    |    |    |    |                         |
| 3   | CSB 'H'                 |    |    |    |    |    |    |    |    | Initialize I/F data     |
|     | <u> </u>                |    |    |    |    |    |    |    |    |                         |
| 4   | CSB 'L'                 |    |    |    |    |    |    |    |    | I/F Data transfer start |
|     | <b>↓</b>                |    |    |    |    |    |    |    |    |                         |
| 5   | ICSET                   | 1  | 1  | 1  | 0  | 1  | *  | 1  | 0  | Software Reset          |
|     | $\downarrow$            |    |    |    |    |    |    |    |    |                         |
| 6   | BLKCTL                  | 1  | 1  | 1  | 1  | 0  | *  | 0  | 1  |                         |
|     | $\downarrow$            |    |    |    |    |    |    |    |    |                         |
| 7   | DISCTL                  | 1  | 0  | 1  | 0  | 0  | 1  | 1  | 0  |                         |
|     | <b>↓</b>                |    |    |    |    |    |    |    |    |                         |
| 8   | ICSET                   | 1  | 1  | 1  | 0  | 1  | 0  | 0  | 0  | RAM address MSB set     |
|     | <b>↓</b>                |    |    |    |    |    |    |    |    |                         |
| 9   | ADSET                   | 0  | 0  | 0  | 0  | 0  | 0  | 0  | 0  | RAM address set         |
|     | <b>↓</b>                |    |    |    |    |    |    |    |    |                         |
| 10  | Display Data            | *  | *  | *  | *  | *  | *  | *  | *  | address 00h to 01h      |
|     | Display Data            | *  | *  | *  | *  | *  | *  | *  | *  | address 02h to 03h      |
|     | :                       |    |    |    |    |    |    |    |    |                         |
|     | Display Data            | *  | *  | *  | *  | *  | *  | *  | *  | address 22h to 00h      |
|     | <b></b>                 |    |    |    |    |    |    |    |    |                         |
| 11  | CSB 'H'                 |    |    |    |    |    |    |    |    | I/F Data transfer stop  |
|     | <b></b>                 |    |    |    |    |    |    |    |    |                         |
| 12  | CSB 'L'                 |    |    |    |    |    |    |    |    | I/F Data transfer start |
|     | $\downarrow$            |    |    |    |    |    |    |    |    |                         |
| 13  | MODESET                 | 1  | 1  | 0  | *  | 1  | 0  | *  | *  | Display ON              |
|     | $\downarrow$            |    |    |    |    |    |    |    |    |                         |
| 14  | CSB 'H'                 |    |    |    |    |    |    |    |    | I/F Data transfer stop  |

<sup>\*</sup> Each register value and DDRAM address, DDRAM data are random condition after power on till initialize sequence is executed.

### OStart sequence example 2

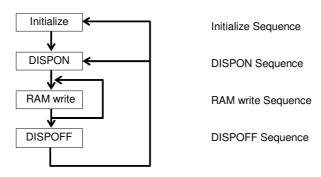

This LSI is initialized with Initialize Sequence. And start to display with DISPON Sequence.

This LSI will update display data with RAM write Sequence.

And stop the display with DISPOFF sequence.

If you want to restart to display, This LSI will restart to display with DISPON Sequence.

Initialize sequence

| Input        |    |    |    | DA | TΑ |    |    |    | Description     |
|--------------|----|----|----|----|----|----|----|----|-----------------|
| Imput        | D7 | D6 | D5 | D4 | D3 | D2 | D1 | D0 | Description     |
| Power on     |    |    |    |    |    |    |    |    |                 |
| wait 100us   |    |    |    |    |    |    |    |    | IC initialized  |
| CSB 'H'      |    |    |    |    |    |    |    |    | I/F initialized |
| CSB 'L'      |    |    |    |    |    |    |    |    |                 |
| ICSET        | 1  | 1  | 1  | 0  | 1  | 0  | 1  | 0  | Software Reset  |
| MODESET      | 1  | 1  | 0  | 0  | 0  | 0  | 0  | 0  | Display OFF     |
| ADSET        | 0  | 0  | 0  | 0  | 0  | 0  | 0  | 0  | RAM address set |
| Display Data | *  | *  | *  | *  | *  | *  | *  | *  | Display data    |
|              |    |    |    |    |    |    |    |    |                 |
| CSB 'H'      |    |    |    |    |    |    |    |    |                 |

### **DISPON** sequence

| Input   |    |                         |   | DA | TΑ |   |             |   | Description     |
|---------|----|-------------------------|---|----|----|---|-------------|---|-----------------|
| input   | D7 | D7 D6 D5 D4 D3 D2 D1 D0 |   |    |    |   | Description |   |                 |
| CSB 'L' |    |                         |   |    |    |   |             |   |                 |
| DISCTL  | 1  | 0                       | 1 | 1  | 1  | 1 | 1           | 1 | Display Control |
| BLKCTL  | 1  | 1                       | 1 | 1  | 0  | 0 | 0           | 0 | BLKCTL          |
| APCTL   | 1  | 1                       | 1 | 1  | 1  | 1 | 0           | 0 | APCTL           |
| MODESET | 1  | 1                       | 0 | 0  | 1  | 0 | 0           | 0 | Display ON      |
| CSB 'H' |    |                         |   |    |    |   |             |   |                 |

**RAM** write sequence

| Input        |    |    |    | DA | TΑ |    |    |    | Description     |
|--------------|----|----|----|----|----|----|----|----|-----------------|
| Input        | D7 | D6 | D5 | D4 | D3 | D2 | D1 | D0 | Description     |
| CSB 'L'      |    |    |    |    |    |    |    |    | _               |
| DISCTL       | 1  | 0  | 1  | 1  | 1  | 1  | 1  | 1  | Display Control |
| BLKCTL       | 1  | 1  | 1  | 1  | 0  | 0  | 0  | 0  | BLKCTL          |
| APCTL        | 1  | 1  | 1  | 1  | 1  | 1  | 0  | 0  | APCTL           |
| MODESET      | 1  | 1  | 0  | 0  | 1  | 0  | 0  | 0  | Display ON      |
| ADSET        | 0  | 0  | 0  | 0  | 0  | 0  | 0  | 0  | RAM address set |
| Display Data | *  | *  | *  | *  | *  | *  | *  | *  | Display data    |
|              |    |    |    |    |    |    |    |    |                 |
| CSB 'H'      |    |    |    |    |    |    |    |    |                 |

**DISPOFF** sequence

| Innut              |    |    |    | DA | TΑ |    |    |    | Description |
|--------------------|----|----|----|----|----|----|----|----|-------------|
| Input              | D7 | D6 | D5 | D4 | D3 | D2 | D1 | D0 | Description |
| CSB 'L'            |    |    |    |    |    |    |    |    |             |
| MODESET<br>CSB 'H' | 1  | 1  | 0  | 0  | 0  | 0  | 0  | 0  | Display OFF |

### Example of start sequence

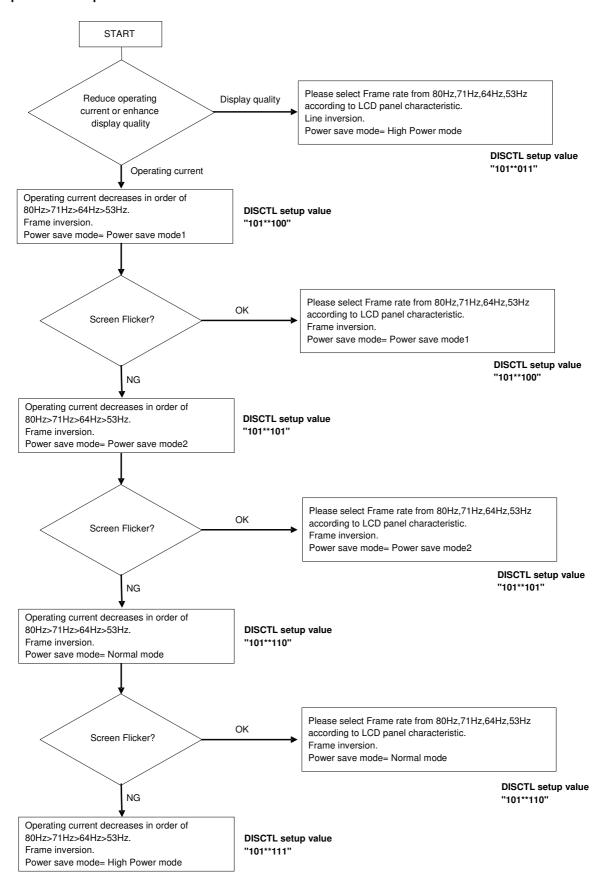

#### ● Cautions on Power ON condition

This LSI has "P.O.R" (Power-On Reset) circuit and Software Reset function. Please keep the following recommended Power-On conditions in order to power up properly.

Please set power up conditions to meet the recommended tR, tF, tOFF, and Vbot spec below in order to ensure P.O.R operation.

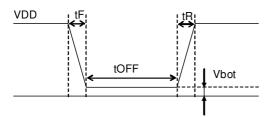

Recommended condition of tR,tF,tOFF,Vbot

| tR        | tF        | tOFF      | Vbot      |
|-----------|-----------|-----------|-----------|
| Less than | Less than | More than | Less than |
| 1ms       | 1ms       | 150ms     | 0.1V      |

Figure 21. Power ON/OFF waveform

If it is difficult to meet above conditions, execute the following sequence after Power-On. Command input is not accepted during power off. It has to take care that software reset is not a perfect substitute to POR function.

### (1) CSB="L"→"H" condition

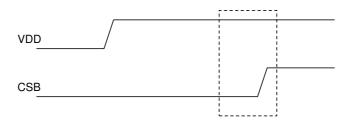

Figure 22. CSB Timing

(2) After CSB"H"→"L", execute Software Reset (ICSET command).

### Cautions on application

In case, BU9795ZKS used at VLCD≠VSS, voltage gap occur between SEG line to COM1–3 line at Display off state. Because of this voltage gap, there is possibility to display LCD for a moment.

To avoid this phenomenon, please decide VDD and VLCD level to satisfy Voff voltage lower than OFF level (OFF level = 1V at the example explained below).

condition: VDD=5.0V VLCD=2.0V 1/3bias DDBAM data A

DDRAM data ALL "H"

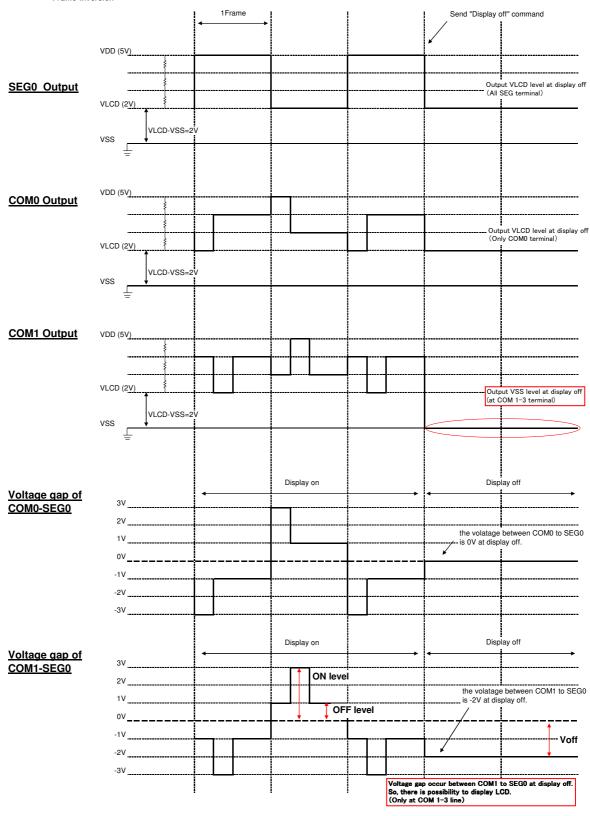

#### Operational Notes

#### (1) Absolute Maximum Ratings

Operating the IC over the absolute maximum ratings may damage the IC. The damage can either be a short circuit between pins or an open circuit between pins. Therefore, it is important to consider circuit protection measures, such as adding a fuse, in case the IC is operated over the absolute maximum ratings.

### (2) Recommended Operating conditions

These conditions represent a range within which the expected characteristics of the IC can be approximately obtained. The electrical characteristics are guaranteed under the conditions of each parameter.

### (3) Reverse Connection of Power Supply

Connecting the power supply in reverse polarity can damage the IC. Take precautions against reverse polarity when connecting the power supply, such as mounting an external diode between the power supply and the IC's power supply terminals.

### (4) Power Supply Lines

Design the PCB layout pattern to provide low impedance ground and supply lines. Separate the ground and supply lines of the digital and analog blocks to prevent noise in the ground and supply lines of the digital block from affecting the analog block. Furthermore, connect a capacitor to ground at all power supply pins. Consider the effect of temperature and aging on the capacitance value when using electrolytic capacitors.

### (5) Ground Voltage

The voltage of the ground pin must be the lowest voltage of all pins of the IC at all operating conditions. Ensure that no pins are at a voltage below the ground pin at any time, even during transient condition.

#### (6) Short between Pins and Mounting Errors

Be careful when mounting the IC on printed circuit boards. The IC may be damaged if it is mounted in a wrong orientation or if pins are shorted together. Short circuit may be caused by conductive particles caught between the pins.

### (7) Operation under Strong Electromagnetic Field

Operating the IC in the presence of a strong electromagnetic field may cause the IC to malfunction.

#### (8) Testing on Application Boards

When testing the IC on an application board, connecting a capacitor directly to a low-impedance output pin may subject the IC to stress. Always discharge capacitors completely after each process or step. The IC's power supply should always be turned off completely before connecting or removing it from the test setup during the inspection process. To prevent damage from static discharge, ground the IC during assembly and use similar precautions during transport and storage.

### (9) Regarding Input Pins of the IC

In the construction of this IC, P-N junctions are inevitably formed creating parasitic diodes or transistors. The operation of these parasitic elements can result in mutual interference among circuits, operational faults, or physical damage. Therefore, conditions which cause these parasitic elements to operate, such as applying a voltage to an input pin lower than the GND voltage should be avoided. Furthermore, do not apply a voltage to the input terminals when no power supply voltage is applied to the IC. Even if the power supply voltage is applied, make sure that the input terminals have voltages within the values specified in the electrical characteristics of this IC.

### (10) GND Wiring Pattern

When using both small-signal and large-current GND traces, the two ground traces should be routed separately but connected to a single ground at the reference point of the application board to avoid fluctuations in the small-signal ground caused by large currents. Also ensure that the GND traces of external components do not cause variations on the GND voltage. The power supply and ground lines must be as short and thick as possible to reduce line impedance.

### (11) External Capacitor

When using a ceramic capacitor, determine the dielectric constant considering the change of capacitance with temperature and the decrease in nominal capacitance due to DC bias and others.

### (12) Unused Input Terminals

Input terminals of an IC are often connected to the gate of a CMOS transistor. The gate has extremely high impedance and extremely low capacitance. If left unconnected, the electric field from the outside can easily charge it. The small charge acquired in this way is enough to produce a significant effect on the conduction through the transistor and cause unexpected operation of IC. So unless otherwise specified, input terminals not being used should be connected to the power supply or ground line.

### (13) Rush current

When power is first supplied to the IC, rush current may flow instantaneously. It is possible that the charge current to the parasitic capacitance of internal photo diode or the internal logic may be unstable. Therefore, give special consideration to power coupling capacitance, power wiring, width of GND wiring, and routing of connections.

Ordering Information

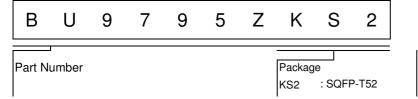

●Lineup

| Pack     | age          | Orderable Part Number |
|----------|--------------|-----------------------|
| SQFP-T52 | Tray of 1000 | BU9795ZKS2            |

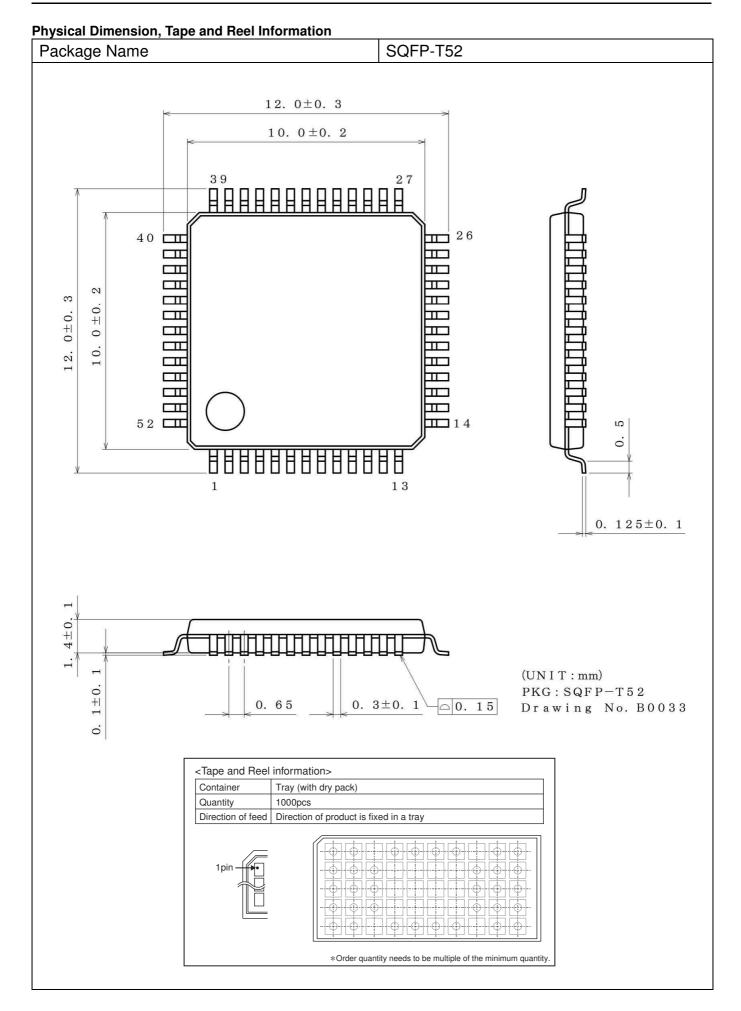

### Marking Diagrams

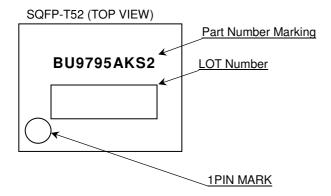

### Revision History

| Date        | Revision | Changes     |  |
|-------------|----------|-------------|--|
| 28.May.2014 | 001      | New Release |  |

## **Notice**

### **Precaution on using ROHM Products**

1. Our Products are designed and manufactured for application in ordinary electronic equipments (such as AV equipment, OA equipment, telecommunication equipment, home electronic appliances, amusement equipment, etc.). If you intend to use our Products in devices requiring extremely high reliability (such as medical equipment (Note 1), transport equipment, traffic equipment, aircraft/spacecraft, nuclear power controllers, fuel controllers, car equipment including car accessories, safety devices, etc.) and whose malfunction or failure may cause loss of human life, bodily injury or serious damage to property ("Specific Applications"), please consult with the ROHM sales representative in advance. Unless otherwise agreed in writing by ROHM in advance, ROHM shall not be in any way responsible or liable for any damages, expenses or losses incurred by you or third parties arising from the use of any ROHM's Products for Specific Applications.

(Note1) Medical Equipment Classification of the Specific Applications

| JÁPAN   | USA       | EU         | CHINA    |
|---------|-----------|------------|----------|
| CLASSⅢ  | CL ACCIII | CLASS II b | CLASSIII |
| CLASSIV | CLASSⅢ    | CLASSⅢ     |          |

- 2. ROHM designs and manufactures its Products subject to strict quality control system. However, semiconductor products can fail or malfunction at a certain rate. Please be sure to implement, at your own responsibilities, adequate safety measures including but not limited to fail-safe design against the physical injury, damage to any property, which a failure or malfunction of our Products may cause. The following are examples of safety measures:
  - [a] Installation of protection circuits or other protective devices to improve system safety
  - [b] Installation of redundant circuits to reduce the impact of single or multiple circuit failure
- 3. Our Products are designed and manufactured for use under standard conditions and not under any special or extraordinary environments or conditions, as exemplified below. Accordingly, ROHM shall not be in any way responsible or liable for any damages, expenses or losses arising from the use of any ROHM's Products under any special or extraordinary environments or conditions. If you intend to use our Products under any special or extraordinary environments or conditions (as exemplified below), your independent verification and confirmation of product performance, reliability, etc, prior to use, must be necessary:
  - [a] Use of our Products in any types of liquid, including water, oils, chemicals, and organic solvents
  - [b] Use of our Products outdoors or in places where the Products are exposed to direct sunlight or dust
  - [c] Use of our Products in places where the Products are exposed to sea wind or corrosive gases, including Cl<sub>2</sub>, H<sub>2</sub>S, NH<sub>3</sub>, SO<sub>2</sub>, and NO<sub>2</sub>
  - [d] Use of our Products in places where the Products are exposed to static electricity or electromagnetic waves
  - [e] Use of our Products in proximity to heat-producing components, plastic cords, or other flammable items
  - [f] Sealing or coating our Products with resin or other coating materials
  - [g] Use of our Products without cleaning residue of flux (even if you use no-clean type fluxes, cleaning residue of flux is recommended); or Washing our Products by using water or water-soluble cleaning agents for cleaning residue after soldering
  - [h] Use of the Products in places subject to dew condensation
- 4. The Products are not subject to radiation-proof design.
- 5. Please verify and confirm characteristics of the final or mounted products in using the Products.
- 6. In particular, if a transient load (a large amount of load applied in a short period of time, such as pulse. is applied, confirmation of performance characteristics after on-board mounting is strongly recommended. Avoid applying power exceeding normal rated power; exceeding the power rating under steady-state loading condition may negatively affect product performance and reliability.
- 7. De-rate Power Dissipation depending on ambient temperature. When used in sealed area, confirm that it is the use in the range that does not exceed the maximum junction temperature.
- 8. Confirm that operation temperature is within the specified range described in the product specification.
- 9. ROHM shall not be in any way responsible or liable for failure induced under deviant condition from what is defined in this document.

### Precaution for Mounting / Circuit board design

- 1. When a highly active halogenous (chlorine, bromine, etc.) flux is used, the residue of flux may negatively affect product performance and reliability.
- 2. In principle, the reflow soldering method must be used on a surface-mount products, the flow soldering method must be used on a through hole mount products. If the flow soldering method is preferred on a surface-mount products, please consult with the ROHM representative in advance.

For details, please refer to ROHM Mounting specification

### **Precautions Regarding Application Examples and External Circuits**

- 1. If change is made to the constant of an external circuit, please allow a sufficient margin considering variations of the characteristics of the Products and external components, including transient characteristics, as well as static characteristics.
- You agree that application notes, reference designs, and associated data and information contained in this document are presented only as guidance for Products use. Therefore, in case you use such information, you are solely responsible for it and you must exercise your own independent verification and judgment in the use of such information contained in this document. ROHM shall not be in any way responsible or liable for any damages, expenses or losses incurred by you or third parties arising from the use of such information.

#### **Precaution for Electrostatic**

This Product is electrostatic sensitive product, which may be damaged due to electrostatic discharge. Please take proper caution in your manufacturing process and storage so that voltage exceeding the Products maximum rating will not be applied to Products. Please take special care under dry condition (e.g. Grounding of human body / equipment / solder iron, isolation from charged objects, setting of lonizer, friction prevention and temperature / humidity control).

### **Precaution for Storage / Transportation**

- 1. Product performance and soldered connections may deteriorate if the Products are stored in the places where:
  - [a] the Products are exposed to sea winds or corrosive gases, including Cl2, H2S, NH3, SO2, and NO2
  - [b] the temperature or humidity exceeds those recommended by ROHM
  - [c] the Products are exposed to direct sunshine or condensation
  - [d] the Products are exposed to high Electrostatic
- Even under ROHM recommended storage condition, solderability of products out of recommended storage time period
  may be degraded. It is strongly recommended to confirm solderability before using Products of which storage time is
  exceeding the recommended storage time period.
- 3. Store / transport cartons in the correct direction, which is indicated on a carton with a symbol. Otherwise bent leads may occur due to excessive stress applied when dropping of a carton.
- 4. Use Products within the specified time after opening a humidity barrier bag. Baking is required before using Products of which storage time is exceeding the recommended storage time period.

### **Precaution for Product Label**

A two-dimensional barcode printed on ROHM Products label is for ROHM's internal use only.

#### **Precaution for Disposition**

When disposing Products please dispose them properly using an authorized industry waste company.

### **Precaution for Foreign Exchange and Foreign Trade act**

Since concerned goods might be fallen under listed items of export control prescribed by Foreign exchange and Foreign trade act, please consult with ROHM in case of export.

### **Precaution Regarding Intellectual Property Rights**

- 1. All information and data including but not limited to application example contained in this document is for reference only. ROHM does not warrant that foregoing information or data will not infringe any intellectual property rights or any other rights of any third party regarding such information or data.
- 2. ROHM shall not have any obligations where the claims, actions or demands arising from the combination of the Products with other articles such as components, circuits, systems or external equipment (including software).
- 3. No license, expressly or implied, is granted hereby under any intellectual property rights or other rights of ROHM or any third parties with respect to the Products or the information contained in this document. Provided, however, that ROHM will not assert its intellectual property rights or other rights against you or your customers to the extent necessary to manufacture or sell products containing the Products, subject to the terms and conditions herein.

#### Other Precaution

- 1. This document may not be reprinted or reproduced, in whole or in part, without prior written consent of ROHM.
- 2. The Products may not be disassembled, converted, modified, reproduced or otherwise changed without prior written consent of ROHM.
- In no event shall you use in any way whatsoever the Products and the related technical information contained in the Products or this document for any military purposes, including but not limited to, the development of mass-destruction weapons.
- 4. The proper names of companies or products described in this document are trademarks or registered trademarks of ROHM, its affiliated companies or third parties.

Notice-PGA-E Rev.003

### **General Precaution**

- 1. Before you use our Products, you are requested to care fully read this document and fully understand its contents. ROHM shall not be in an y way responsible or liable for failure, malfunction or accident arising from the use of a ny ROHM's Products against warning, caution or note contained in this document.
- 2. All information contained in this docume nt is current as of the issuing date and subject to change without any prior notice. Before purchasing or using ROHM's Products, please confirm the latest information with a ROHM sale s representative.
- 3. The information contained in this doc ument is provided on an "as is" basis and ROHM does not warrant that all information contained in this document is accurate an d/or error-free. ROHM shall not be in an y way responsible or liable for any damages, expenses or losses incurred by you or third parties resulting from inaccuracy or errors of or concerning such information.

**Notice – WE** © 2015 ROHM Co., Ltd. All rights reserved. Rev.001